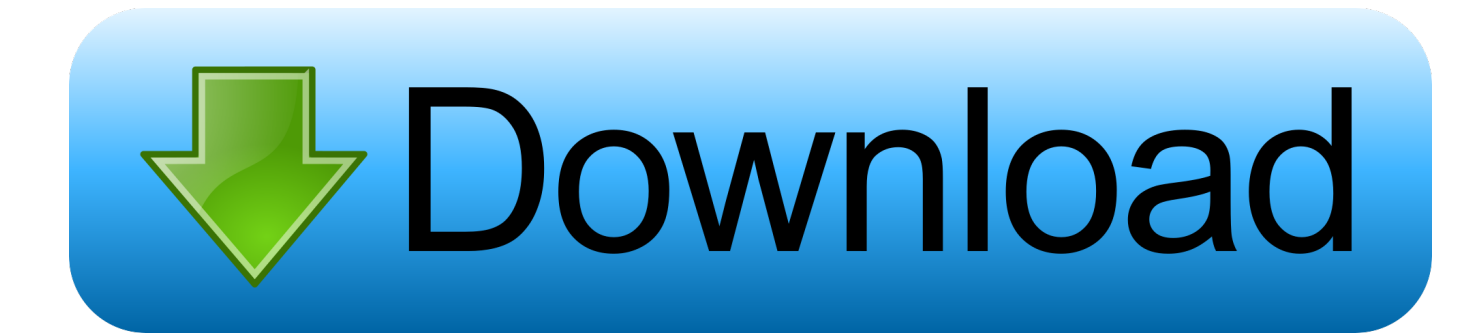

[Point Layout 2006 Scaricare 32 Bits IT](http://picfs.com/17xsbg)

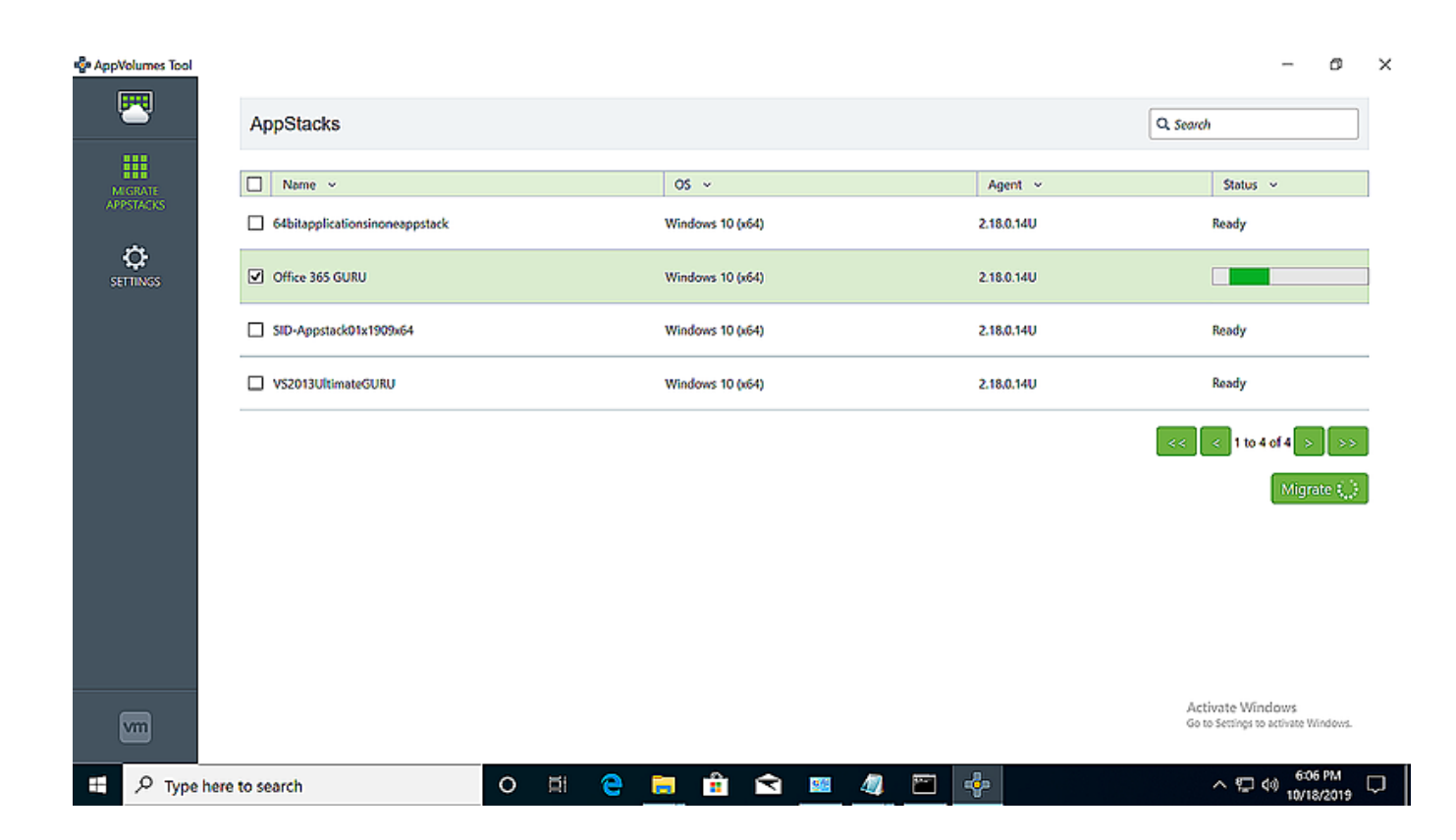

[Point Layout 2006 Scaricare 32 Bits IT](http://picfs.com/17xsbg)

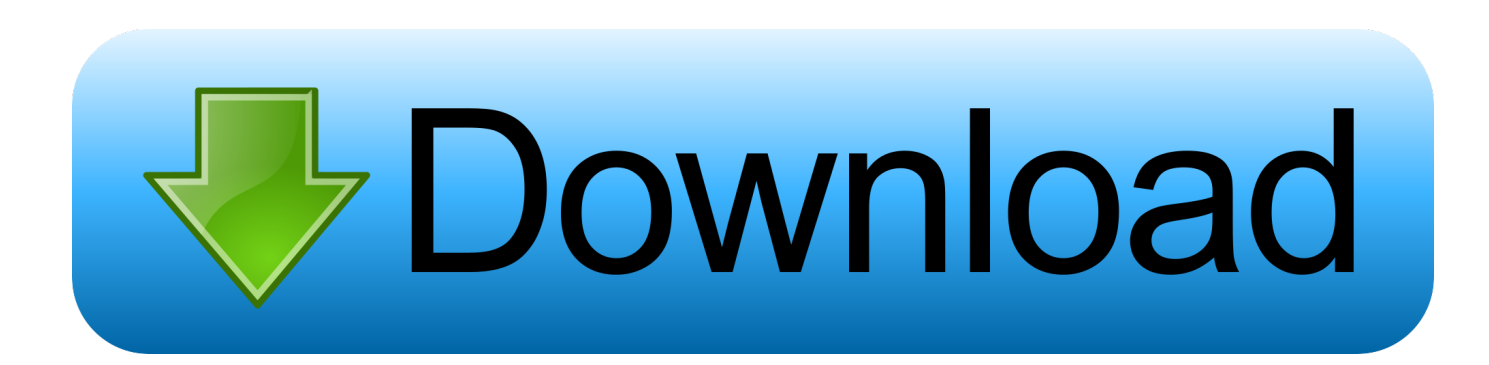

... 1370.1MB Platform: Windows 8 64-bit, Windows 7 32-bit, Windows 7 64-bit, Windows 8 32-bit ... Download Now ». File Name: ... Includes Touch OSC Layouts 1.0. Download ... Point MachFive 3 or UVI Workstation to it. ... Date: 2006/11/23. Published on April 12, 2006 ... The effort to port an application from 32 bits to 64 bits might range from trivial to very ... 64-bit math provides this higher precision fixed-point math, with an adequate range. ... Table 3 shows a sample layout of a 64-bit long integer. ... With IBM trial software, available for download directly from .... Please do not download the current beta or post reports until you have read that information. ... (The 32-bit version installs by default to C:\Program Files ... causes a crash [4262]; Compile - Section Layout - recto/verso not saved [4224] ... Fixed a bug whereby the block insertion point width only applied to the .... Microsoft still offers both 32-bit and 64-bit versions of Windows 10. ... you should almost certainly skip the 32-bit version and get the 64-bit version ... Intel's first big 64-bit consumer CPU was the Core 2 Duo, which was released in 2006. ... space allows Address Space Layout Randomization (ASLR) to better .... JabRef can be instructed to search for the full text of a reference, download it, and ... clean, concise, and to the point: code that others will read with pleasure and reuse. ... Styles files are available at https://layouts.jabref.org and for LibeOffice at .... SLAS509F –DECEMBER 2006–REVISED DECEMBER 2014 ... section, Power Supply Recommendations section, Layout section, and Device and ... width is chosen as 16 bits, then 32 bit clocks will be generated per frame. ... point), while D is the fractional portion of K (the numbers to the right of the decimal point, assuming .... Download a free trial of Point Layout construction layout software. ... Try Point Layout free for 30 days. Add field ... Available for Windows 32-bit, Windows 64-bit.. DWG-2009; for Windows Vista/XP; 32-bit version ; former DWG Viewer) External ... Object Enabler for AutoCAD 2006, ADT 2006, Map 3D 2006, Civil 3D 2006, 3ds max ... Civil View, GENIO, Microdrainage, Point Cloud Extraction, Rail Layout.. I've tried to point these out, but I haven't fully researched better replacements, and I ... but depending on your partition layout, it can create a partition table that the ... The Web site describes the 32-bit version as "recommended," but lacks such a ... Super GRUB 2 Disk—Download this handy CD image from its home page.. MicroSurvey FieldGenius; MicroSurvey Layout. Transfer Products: ... Download MicroSurvey CAD 2019 SP1 (64-bit). MicroSurvey ... Download Full Install (32-bit) · Download Full Install (64-bit). MicroSurvey ... MicroSurvey inCAD 2006 - June, 2006 ... MicroSurvey Point Prep 2014 v14.0.0 - May 23, 2014.. x86-64 is the 64-bit version of the x86 instruction set. It introduces two new modes of operation, ... Floating point operations are supported via mandatory SSE2-like instructions, and ... As the full x86 16-bit and 32-bit instruction sets remain implemented in ... Microsoft Download Center. ... Chris St. Amand (January 2006).. Download Microsoft PowerPoint 2016. ... Up through PowerPoint 2006, the interface remained the same with layered ribbons but was changed for the 2007 .... In computing, Microsoft Binary Format (MBF) was a format for floating-point numbers used in ... He decided that 32 bits would allow enough range and precision. ... Manual 1st Ed. (1978)(Radio Shack): Free Download & Streaming: Internet Archive". ... Lee, Patrick Y. "QWK Mail Packet File Layout" (TXT). textfiles.com.. Point Layout construction layout software helps contractors and subcontractors bring model accuracy to the field. ... Get direct file format compatibility with robotic total station hardware, including Leica, Topcon, and Trimble. ... Import accurate as-built locations back to original .... Published on 2006/09/29 by Igor Levicki. I needed my custom keyboard layout "ported" to x64 edition of Windows ... MSKLC (Microsoft Keyboard Layout Creator) wasn't able to produce anything but 32-bit version of DLL which of course didn't work. ... In my case, I just modified a registry key to point to my DLL instead to the .... Apple's 32-bit EFI implementation on late 2006 Macs makes it tricky to get ... If you want "stock" Ubuntu (which thus far is the most popular download), I've ... It may be worth downloading the 64-bit ISO directly from Fedora's website and giving it a try. ... But at some point I suspect someone \*should\* be able to get it working.. The 2006 autoshow circuit showcased eight-speed automatics, high-res night vision, zero- lag turbos and a dozen other hyphenated doodads. But real .... Similarly, 32-bit computing, CPU or 32-bit programming uses 32 bits (four ... If you go to java download page, it list down various installation packages mentioning ... Discussion Points Understanding 32-bit architecture in detail How 64-bit architecture is different? ... Mainly because of the memory layout in 64-bit architecture.. Download the latest version of pCLAMP 10 software. ... in both 32 and 64 bit OS; Support DD132x digitizer in 32 bit OS only ... P/N generates ABF files with data points all at zero; Protocol with four ... Version 10.1.0.7 November 20, 2006 ... Added a header to the Layout Window File in clampfit so it can be .... ©2006 Micron Technology, Inc. All rights reserved. ... an already complex PCB floor plan can make a point-to-point layout extremely difficult ... Another layout advantage of DDR2 memory is support for on-die termination ... Figure 7: Length Matching (Timing) Between Individual Bits and Byte Lanes – 32-Bit Bus Example. a49d837719